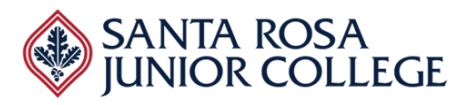

## **Evaluator's Name:\_\_\_\_\_\_\_\_\_\_\_\_\_\_\_\_\_\_\_\_\_\_\_\_\_\_\_\_\_\_\_\_\_\_\_\_\_\_\_\_\_\_\_\_\_\_\_\_\_\_\_\_\_\_**

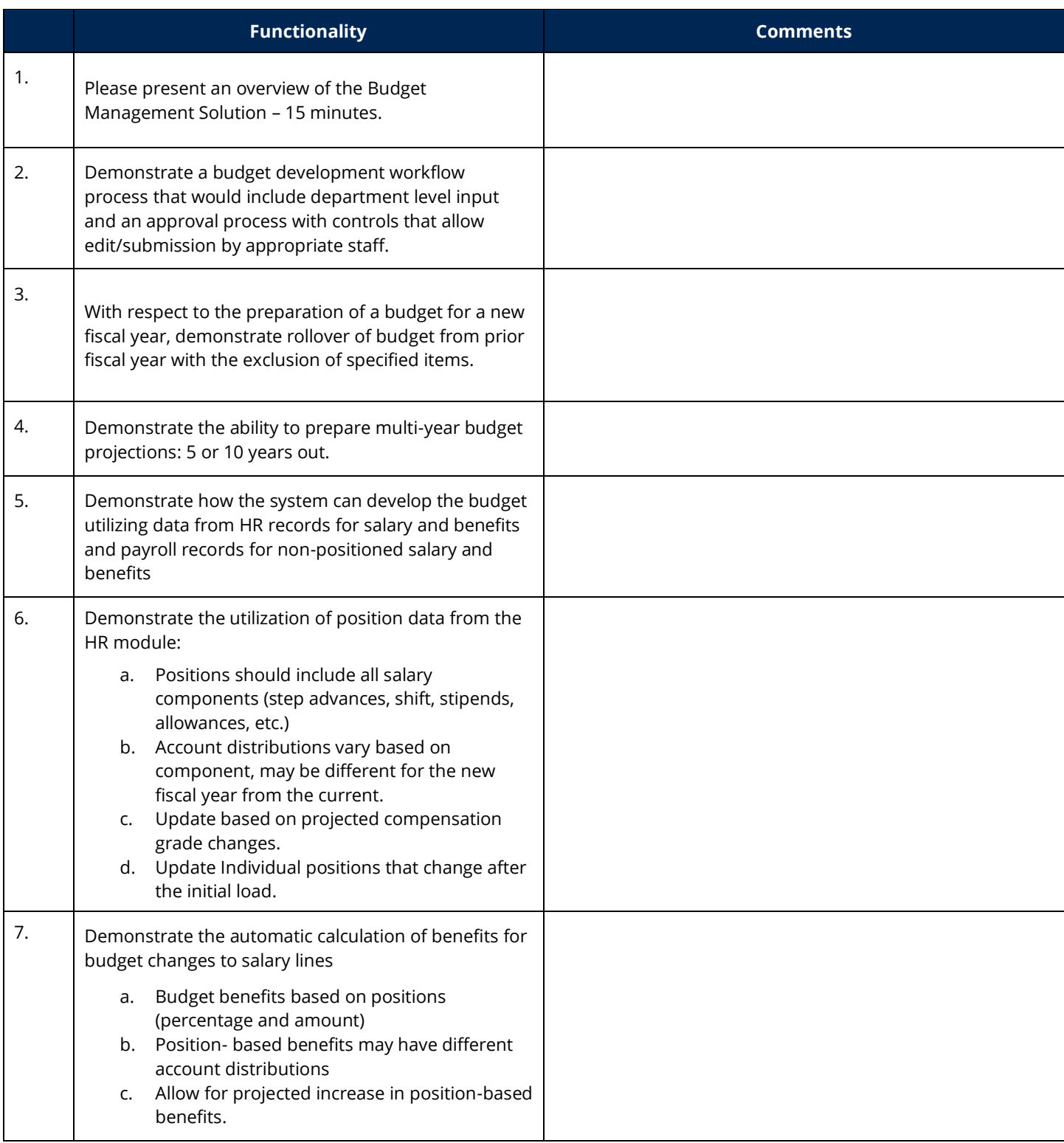

![](_page_1_Picture_1.jpeg)

![](_page_1_Picture_152.jpeg)

![](_page_2_Picture_1.jpeg)

![](_page_2_Picture_140.jpeg)

![](_page_3_Picture_1.jpeg)

![](_page_3_Picture_50.jpeg)